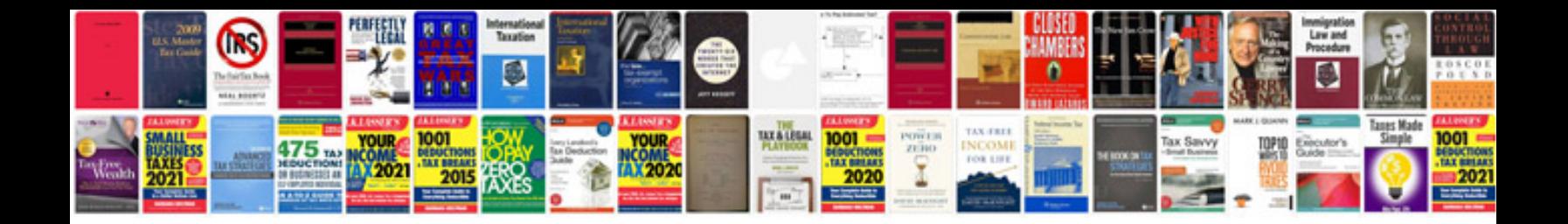

## **Checklist**

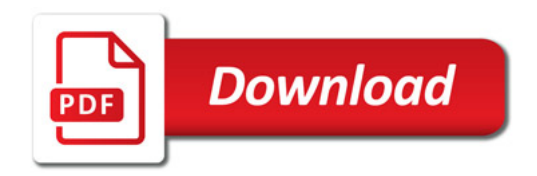

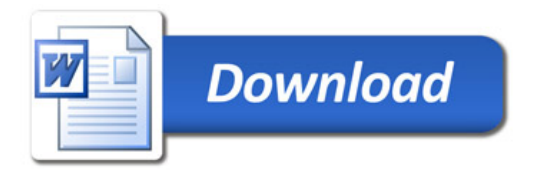